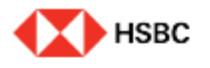

**Account Servicing Form** 

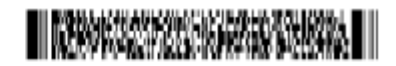

1. 고객번호 를 반드시 기재해주세요.

**본 Smartform 양식은 기업 정보 변 경, 계좌 정보 변경, 예금 거래 인감 및 서명 변경 그리고 고객 이메일 등 록/변경을 위한 계좌 관련 서비스 신 청 양식입니다.**  $\underline{\mathbf{F}}$  양식은 서명권자가 싸  $P$  **Adove LiveSign으로 능합니다.** 

1. 서비스를 원하시는 정보 변경인지 확인 부분에 V 표시해주시 2. 서비스는 중복 선택이 가능하며, 해당 서비스를 선택하시면, 하 단에 해당 서비스에 창이 활성화되며, 기 변 경을 선택하시는 경 바와같이 하단에 기 변 .<br>경을 위한 항목이 활 다. 3. 기업 정보 변경이 활 해당 항목을 click 하시어 필요 정보를 빠짐없이 입력하여 주시 기 바랍니다.  $\overline{a}$  기업 정보 변

위의 필요 항목을 모두 2 면 최종적으로 Validate 후, 신청서를 출력하여,

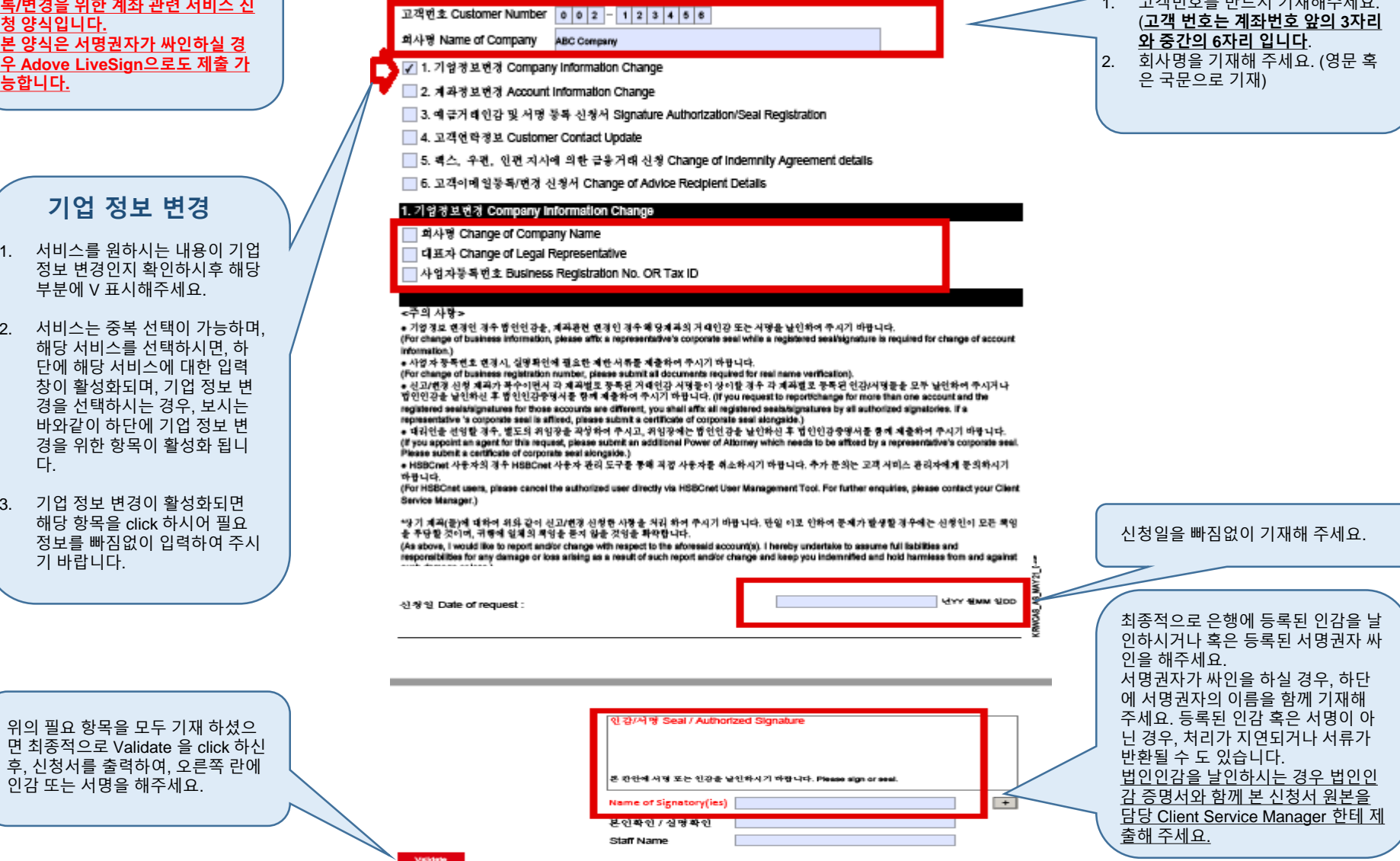

PUBLIC

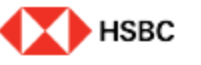

# INSPORTATION CONTINUES AND LOCATION

### **Account Servicing Form**

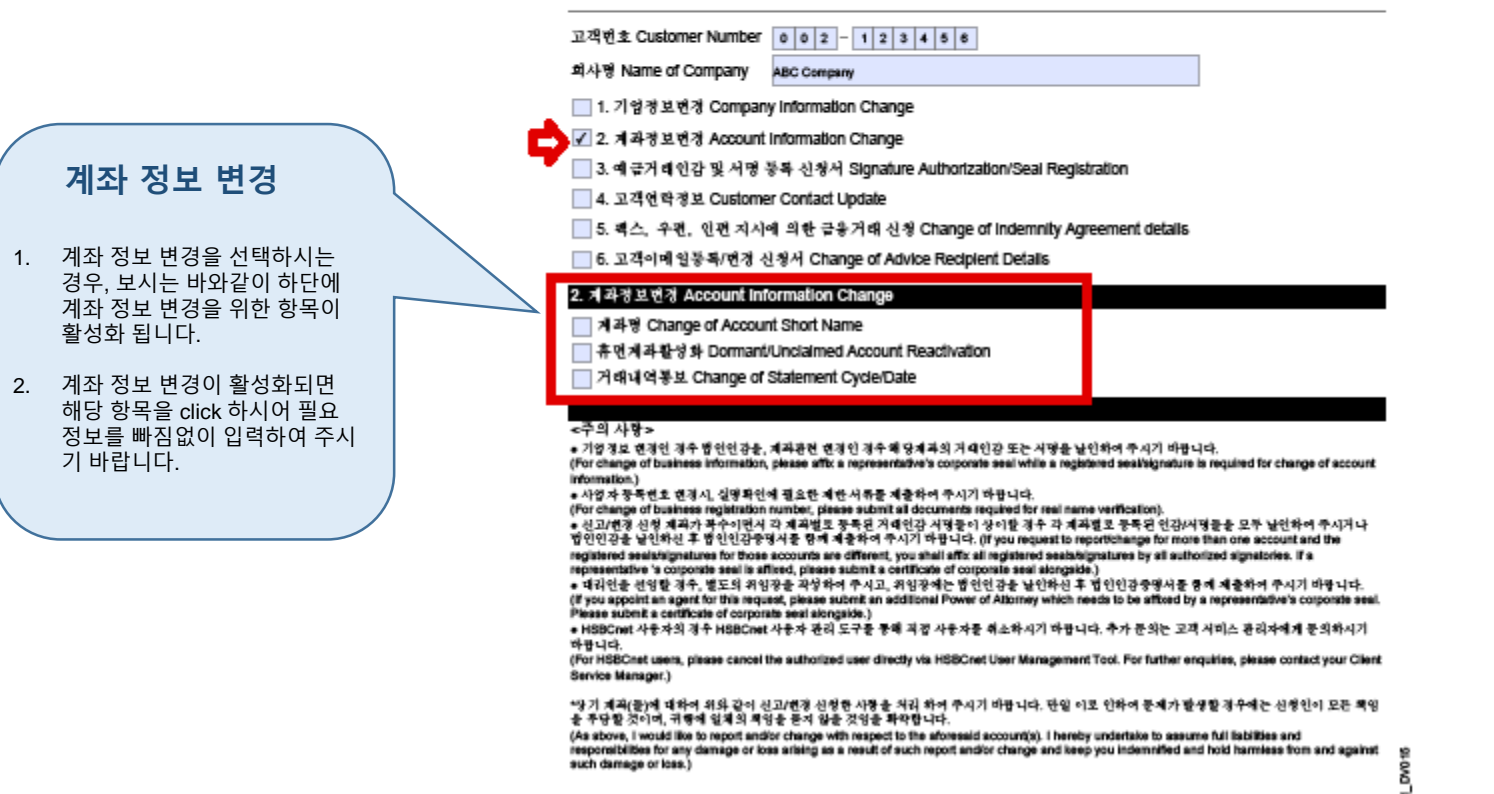

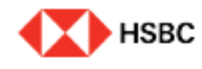

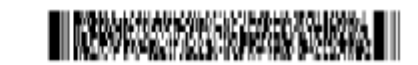

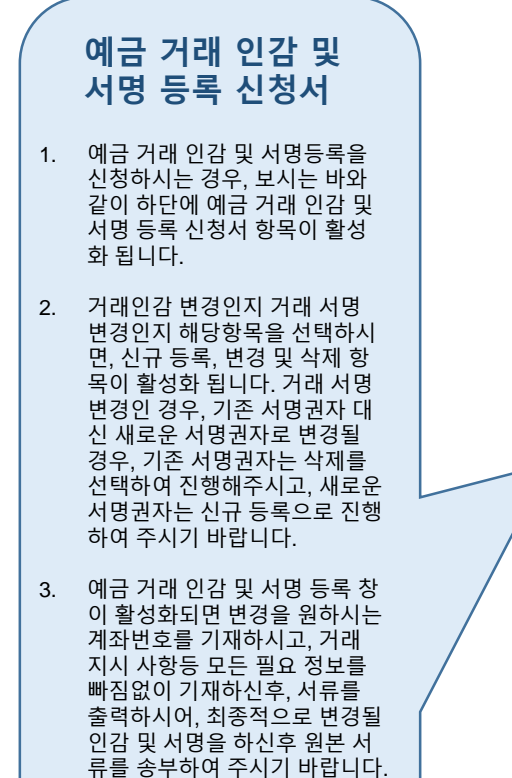

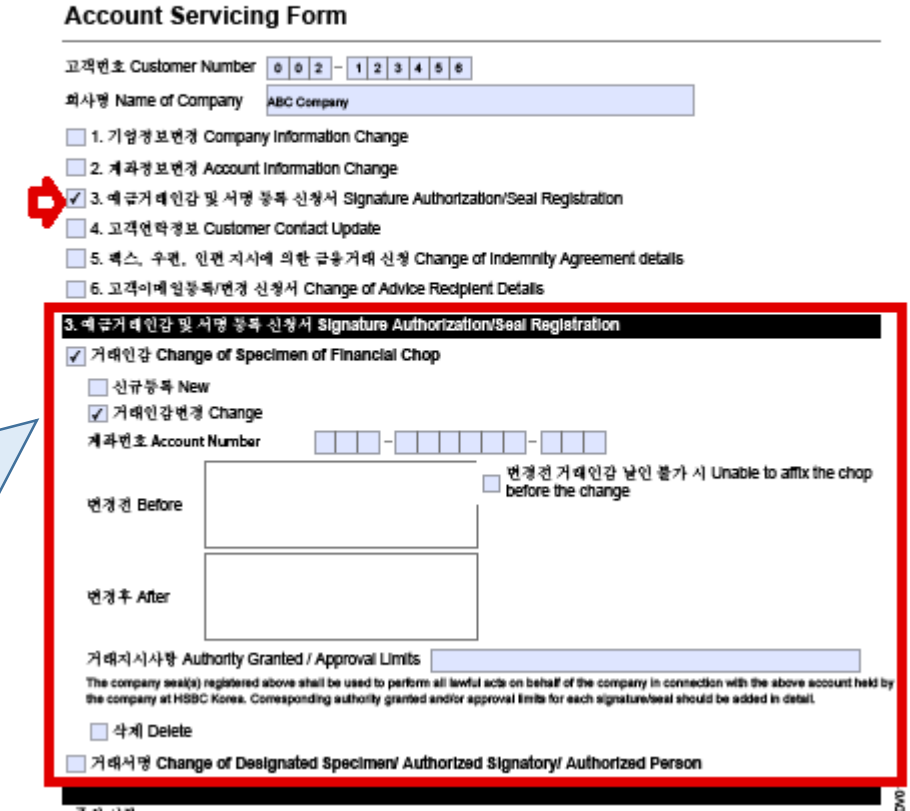

## 고객 연락 정보

- 1. 고객 연락 정보 변경 중,사업장 주소 변경을 선택하시는 경우, Change 를 click 하시고, 변경될 사업장 주소를 한글과 영문으로 우편 번호를 포함하여 필요 정 보를 빠짐없이 기재해 주세요. 모든 정보를 기재하신후 본 신 청서와 함께 사업자 등록증 사 본을 제출해주세요.
- 2. 담당자명 변경은 은행으로부터 수령하시는 모든 우편물 등을 받으시는 담당자를 변경하는것 으로, 변경을 워하시면 필요한 정보를 모두 기재해주세요.
- 3. 우편 주소는 사업장 주소와 동 일할 수도 있으며, 다를 수도 있 습니다. 우편 주소 변경을 워하 시면, Change를 click 하시고 변경될 우편 주소를 한글과 영 문으로 우편 번호를 포함하여 필요 정보를 빠짐없이 기재해주 세요.

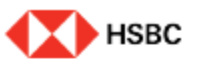

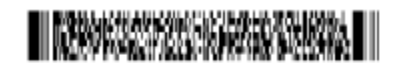

#### **Account Servicing Form**

고객면호 Customer Number 0 0 2 - 1 2 3 4 5 6

회사명 Name of Company ABC Company

□ 1. 기업정보변경 Company Information Change

□ 2. 계좌정보면경 Account Information Change

■ 3. 예금거래인감 및 서명 등록 신청서 Signafure Authorization/Seal Registration

✔ 4. 고객연락정보 Customer Contact Update

5. 팩스, 우편, 인편 지시에 의한 글융거래 신청 Change of Indemnity Agreement details

□ 6. 고객이메일등록/면경 신청서 Change of Advice Recipient Details

#### 4. 고객연락경보 Customer Contact Update

□ 사업장주소 Change of Business Address

국당자명 Change of Contact Person details

구원주소 Change of Correspondence Address

#### <주의 사항>

● 기업정보 변경인 경우 법인인감을, 제과관련 변경인 경우 해당제과의 거리인감 또는 시땅을 날인하여 주시기 바랍니다.

(For change of business information, please affix a representative's corporate seal while a registered seal/signature is required for change of account information.)

registered seals/signatures for those accounts are different, you shall affix all registered seals/signatures by all authorized signatories. If a

representative 's corporate seal is affired, please submit a certificate of corporate seal alongsid

● 대리인을 선임할 경우, 별도의 위임장을 작성하여 주시고, 위임장에는 법인인감을 날인하신 후 법인인감중명시를 통해 제출하여 주시기 바랍니다. (if you appoint an agent for this request, please submit an additional Power of Altorney which needs to be affloed by a repr

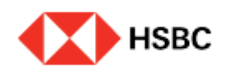

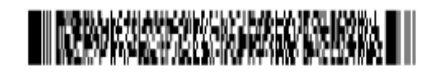

ద్ ਨ

**ANS MA** 

## **Account Servicing Form**

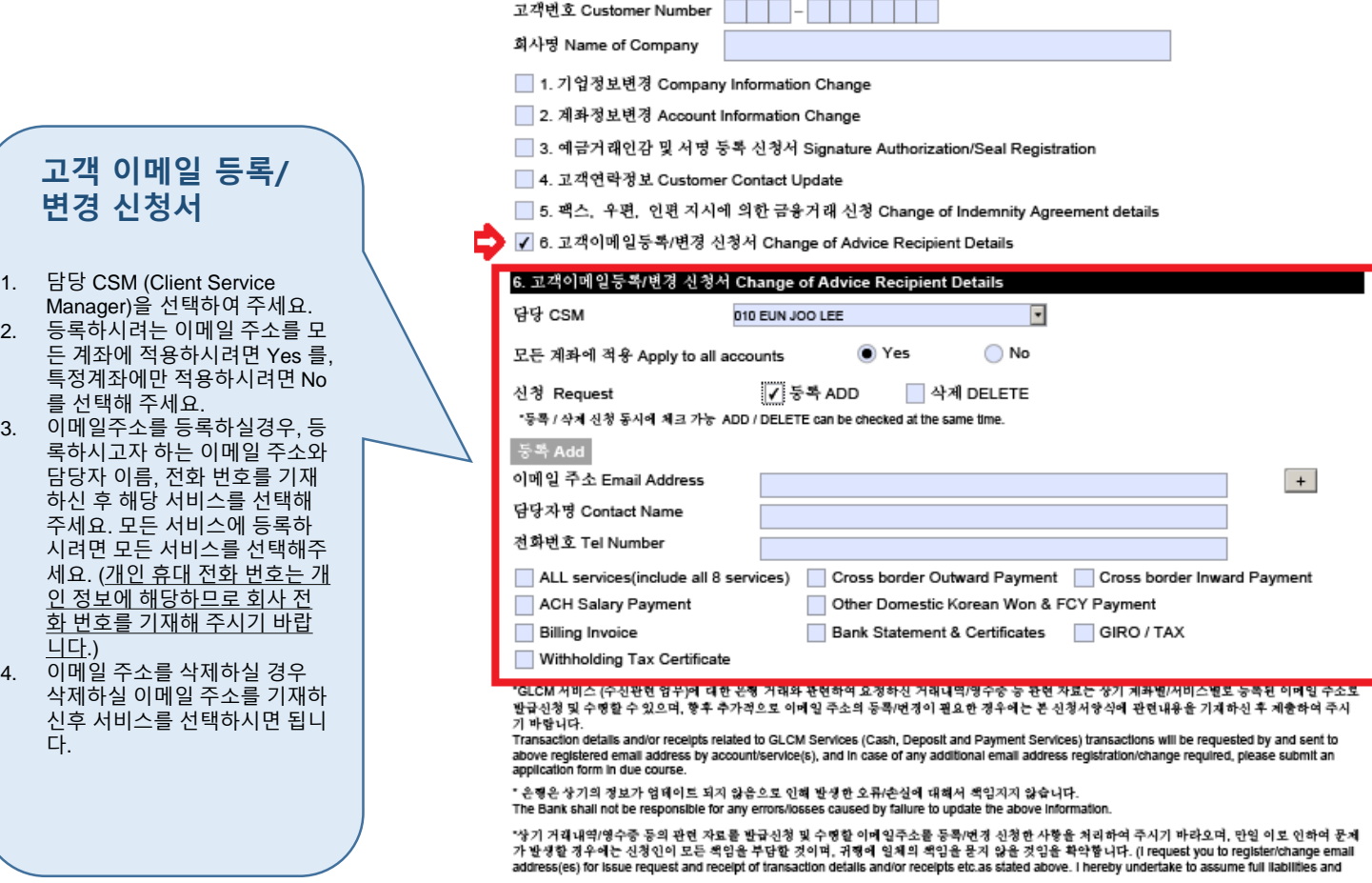